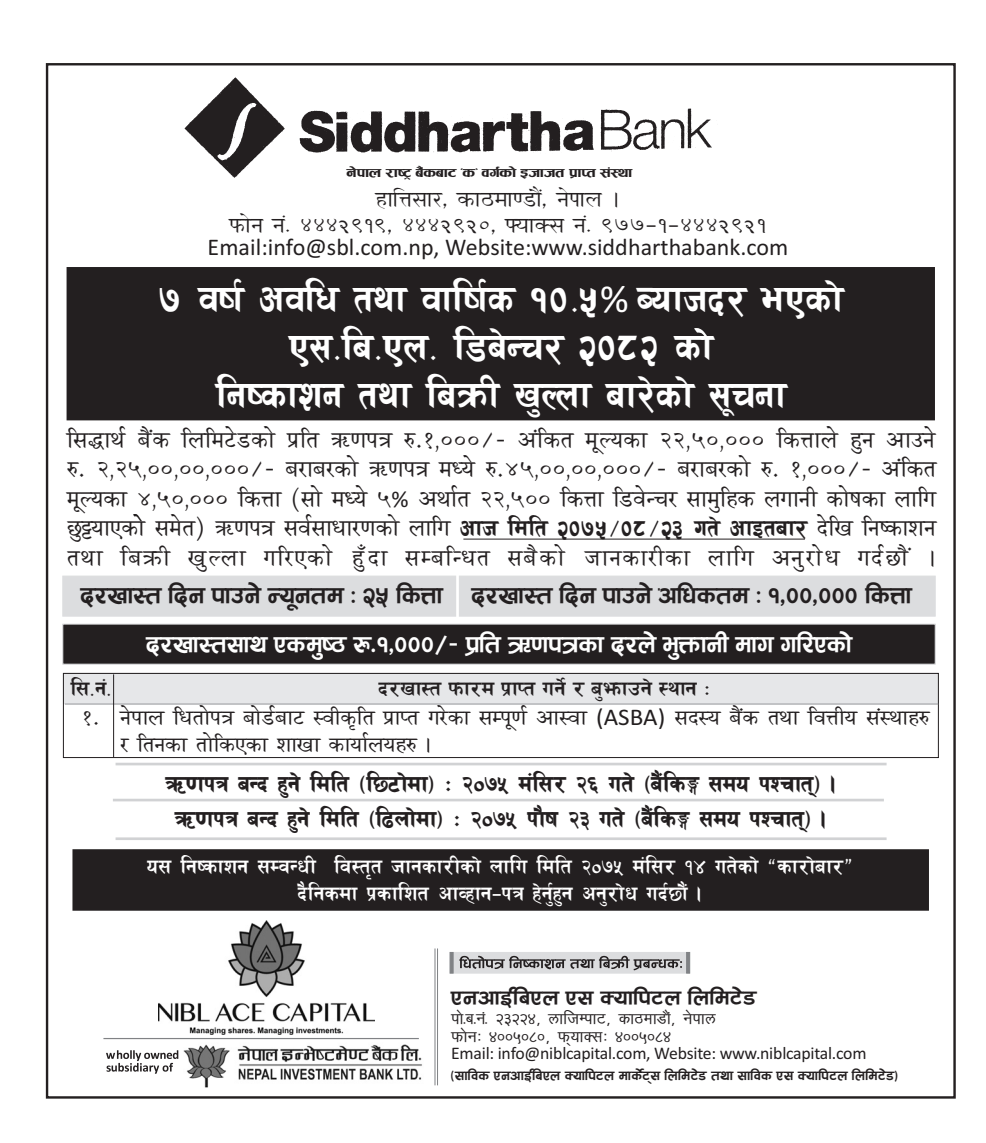

मिति २०७५ मंसिर २३ गतेको कारोबार ढैनिकमा प्रकाशित गर्ने ।